## [February-2023Bra[indump2go 300-735 Exam Questions Inst](https://www.mcitpdump.com/?p=11080)ant Download[Q36-Q59

February/2023 Latest Braindump2go 300-735 Exam Dumps with PDF and VCE Free Updated Today! Following are some new Braindump2go 300-735 Real Exam Questions!QUESTION 36Which description of synchronous calls to an API is true?A. They can be used only within single-threaded processes.B. They pause execution and wait for the response.C. They always successfully return within a fixed time.D. They can be used only for small requests.Answer: BQUESTION 37Refer to the exhibit. What does the response from the API contain when this code is executed?  $\sqrt{1 + \frac{1}{n}}$ 

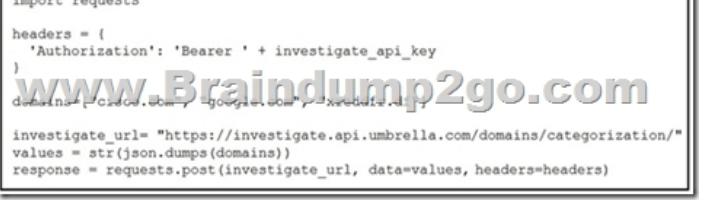

 A. error message and status code of 403B. newly created domains in Cisco Umbrella InvestigateC. updated domains in Cisco Umbrella InvestigateD. status and security details for the domainsAnswer: DQUESTION 38Refer to the exhibit. A security engineer attempts to query the Cisco Security Management appliance to retrieve details of a specific message.

WWW Brahit

What must be added to the script to achieve the desired result?A. Add message ID information to the URL string as a URI.B. Run the script and parse through the returned data to find the desired message.C. Add message ID information to the URL string as a parameter.D. Add message ID information to the headers.Answer: CQUESTION 39Refer to the exhibit. A network operator must generate a daily flow report and learn how to act on or manipulate returned data. When the operator runs the script, it returns an

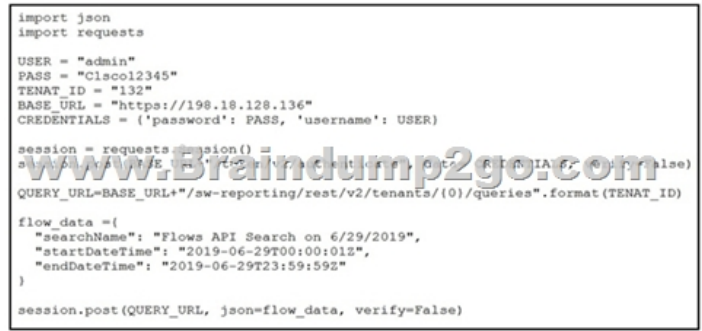

Which two actions enable the operator to limit returned data? (Choose two.)A. Add recordLimit. followed by an integer (key:value) to the flow\_data.B. Add a for loop at the end of the script, and print each key value pair separately.C. Add flowLimit, followed by an integer (key:value) to the flow\_data.D. Change the startDateTime and endDateTime values to include smaller time intervals.E. Change the startDate and endDate values to include smaller date intervals.Answer: ABQUESTION 40 Refer to the exhibit. Which expression prints the text "802.1x"?

 A. print(quiz[0]['choices']['b'])B. print(quiz['choices']['b'])C. print(quiz[0]['choices']['b']['802.1x'])D. print(quiz[0]['question']['choices']['b'])Answer: AQUESTION 41What are two advantages of Python virtual environments? (Choose two.)A. Virtual environments can move compiled modules between different platforms.B. Virtual environments permit non-administrative users to install packages.C. The application code is run in an environment that is destroyed upon exit.D. Virtual environments allow for stateful high availability.E. Virtual environments prevent packaging conflicts between multiple Python projects.Answer: CEQUESTION 42When the URI

"/api/fmc\_config/v1/domain/e276abec-e0f2-11e3-8169-6d9ed49b625f/policy/accesspolicies" is used to make a POST request, what

enormous amount of information.

does "e276abec-e0f2-11e3-81[69-6d9ed49b625f" represent?A. API tokenB. domain UUIDC.](https://www.mcitpdump.com/?p=11080) access policy UUIDD. object UUIDAnswer: BQUESTION 44Which Cisco AMP file disposition valid?A. pristineB. malwareC. dirtyD.

nonmaliciosAnswer: BQUESTION 45In Cisco AMP for Endpoints, which API queues to find the list of endpoints in the group "Finance Hosts," which has a GUID of 6c3c2005-4c74-4ba7-8dbb- c4d5b6bafe03?A.

https://api.amp.cisco.com/v1/endpoints?group[=6c3c2005-4c74-4ba7-8dbb-c4d5b6bafe03B.

https://api.amp.cisco.com/v1/computers?group\_guid[=6c3c2005-4c74-4ba7-8dbb-c4d5b6bafe03C.

https://api.amp.cisco.com/v1/computers?group\_guid-6c3c2005-4c74-4ba7-8dbb-c4d5b6bafe03D.

https://api.amp.cisco.com/v1/endpoints?group-6c3c2005-4c74-4ba7-8dbb-c4d5b6bafe03Answer: BQUESTION 46For which two [programming languages does Cisco offer an SDK for Cisco pxGrid 1.0? \(Choose two.\)A.](https://api.amp.cisco.com/v1/endpoints?group[]=6c3c2005-4c74-4ba7-8dbb-c4d5b6bafe03) PythonB. PerlC. JavaD. CE. [JavaScriptAnswer: CDQUESTION 47Which two URI parameters are needed for the Cisco Steal](https://api.amp.cisco.com/v1/computers?group_guid[]=6c3c2005-4c74-4ba7-8dbb-c4d5b6bafe03)thwatch Top Alarm Host v1 API? [\(Choose two.\)A. startAbsoluteB. externalGeosC. tenantIdD. intervalLengthE. tagIDAn](https://api.amp.cisco.com/v1/computers?group_guid-6c3c2005-4c74-4ba7-8dbb-c4d5b6bafe03)swer: CEQUESTION 48Refer to the

exhibit. Which URL returned the data?

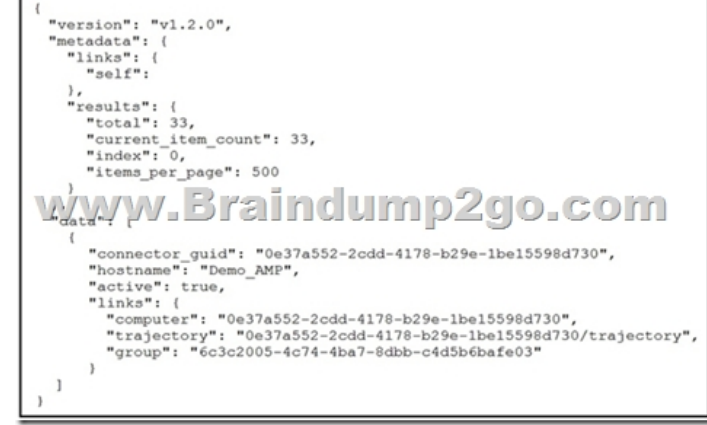

A. https://api.amp.cisco.com/v1/computersB. https://api.amp.cisco.com/v0/computersC.

https://amp.cisco.com/api/v0/computersD. https://amp.cisco.com/api/v1/computersAnswer: AQUESTION 49After changes are made to the Cisco Firepower Threat Defense configuration using the Cisco Firepower Device Manager API, what must be done to ensur[e that the new policy is activated?A. S](https://api.amp.cisco.com/v1/computers)ubm[it a POST to the /api/fdm/latest/operation](https://api.amp.cisco.com/v0/computers)al/deploy URI.B. Submit a GET to the [/api/fdm/latest/operational/deploy URI.C](https://amp.cisco.com/api/v0/computers). [Submit a PUT to the /api/fdm/latest/devic](https://amp.cisco.com/api/v1/computers)esettings/pushpolicy URI.D. Submit a POST to the /api/fdm/latest/devicesettings/pushpolicy URI.Answer: AQUESTION 50Refer to the exhibit. A Python function named "query" has been developed and the goal is to use it to query the service "com.cisco.ise.session" via Cisco pxGrid 2.0 APIs.

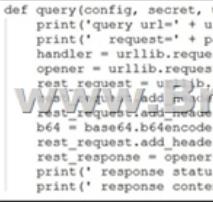

How is the function called, if the goal is to identify the sessions that are associated with the IP address 10.0.0.50?A. query(config, secret, "getSessionByIpAddress/10.0.0.50", "ipAddress")B. query(config, "10.0.0.50", url, payload)C. query(config, secret, url, "10.0.0.50")D. query(config, secret, url, '{"ipAddress": "10.0.0.50"}')Answer: DQUESTION 51Which API is used to query if the domain "example.com" has been flagged as malicious by the Cisco Security Labs team?A.

https://s-platform.api.opendns.com/1.0/events?example.comB.

https://investigate.api.umbrella.com/domains/categorization/example.comC.

https://investigate.api.umbrella.com/domains/volume/example.comD.

https://s-platform.api.opendns.com/1.0/domains?example.comAnswer: BQUESTION 53Which request searches for a process [window in Cisco ThreatGRID that contains the word "secret](https://s-platform.api.opendns.com/1.0/events?example.com)"?A. /api/v2/search/submissions?term=processwindow&title=secretB.

 [/api/v2/search/submissions?term=processwindow&q=secretC. /api/v2/s](https://investigate.api.umbrella.com/domains/categorization/example.com)earch/submissions?term=window&title=secretD.

[/api/v2/search/submissions?term=process&q=secretAnswer:](https://s-platform.api.opendns.com/1.0/domains?example.com) [DQUE](https://investigate.api.umbrella.com/domains/volume/example.com)STION 54Refer to the exhibit. A network operator wrote a Python script to retrieve events from Cisco AMP.

Against which API gateway must the operator make the request?A. BASE\_URL = "https://api.amp.cisco.com"B. BASE\_URL = "https://amp.cisco.com/api"C. BASE\_URL = "https://amp.cisco.com/api/"D. BASE\_URL = "https://api.amp.cisco.com/" Answer: AQUESTION 56What is the purpose of the snapshot APIs exposed by Cisco Stealthwatch Cloud?A. Report on flow data during a customizable time period.B. Operate and return alerts discovered from infrastructure observations.C. Return current configuration data of Cisco Stealthwatch Cloud infrastructure.D. Create snapshots o[f supported Cisco Stealthw](https://api.amp.cisco.com")[atch Cloud](https://api.amp.cisco.com/") i[nfrastructure.Answer: BQU](https://amp.cisco.com/api")ESTION 57Refer to [the exhibit. What is the pur](https://amp.cisco.com/api/")pose of the API represented by this URL? Request URL

 A. Getting or setting intrusion policies in FMCB. Creating an intrusion policy in FDMC. Updating access policiesD. Getting the list of intrusion policies configured in FDMAnswer: DQUESTION 58Which query parameter is required when using the reporting API of Cisco Security Management Appliances?A. device typeB. query typeC. filterValueD. startDate + endDateAnswer: DQUESTION 59Which step is required by Cisco pxGrid providers to expose functionality to consumer applications that are written in Python?A. Look up the existing service using the /pxgrid/control/ServiceLookup endpoint.B. Register the service using the /pxgrid/control/ServiceRegister endpoint.C. Configure the service using the /pxgrid/ise/config/profiler endpoint.D. Expose the service using the /pxgrid/ise/pubsub endpoint.Answer: DResources From:1.2023 Latest Braindump2go 300-735 Exam Dumps (PDF & VCE) Free Share: https://www.braindump2go.com/300-735.html2.2023 Latest Braindump2go 300-735 PDF and 300-735 VCE Dumps Free Share: https://drive.google.com/drive/folders/1m19PdiWiEdzrVfv\_C\_JxguM15u1-V5mx?usp=sharingFree Resources from Braindump2go,We Devoted to Helping You 100% Pass All Exams!

nttps://198.18.135.8/a